## **Form 21**

## **INSTRUCTIONS FOR FILLING OF EFORM – 21**

## **(Notice of the court or the company law board order or any other competent authority)**

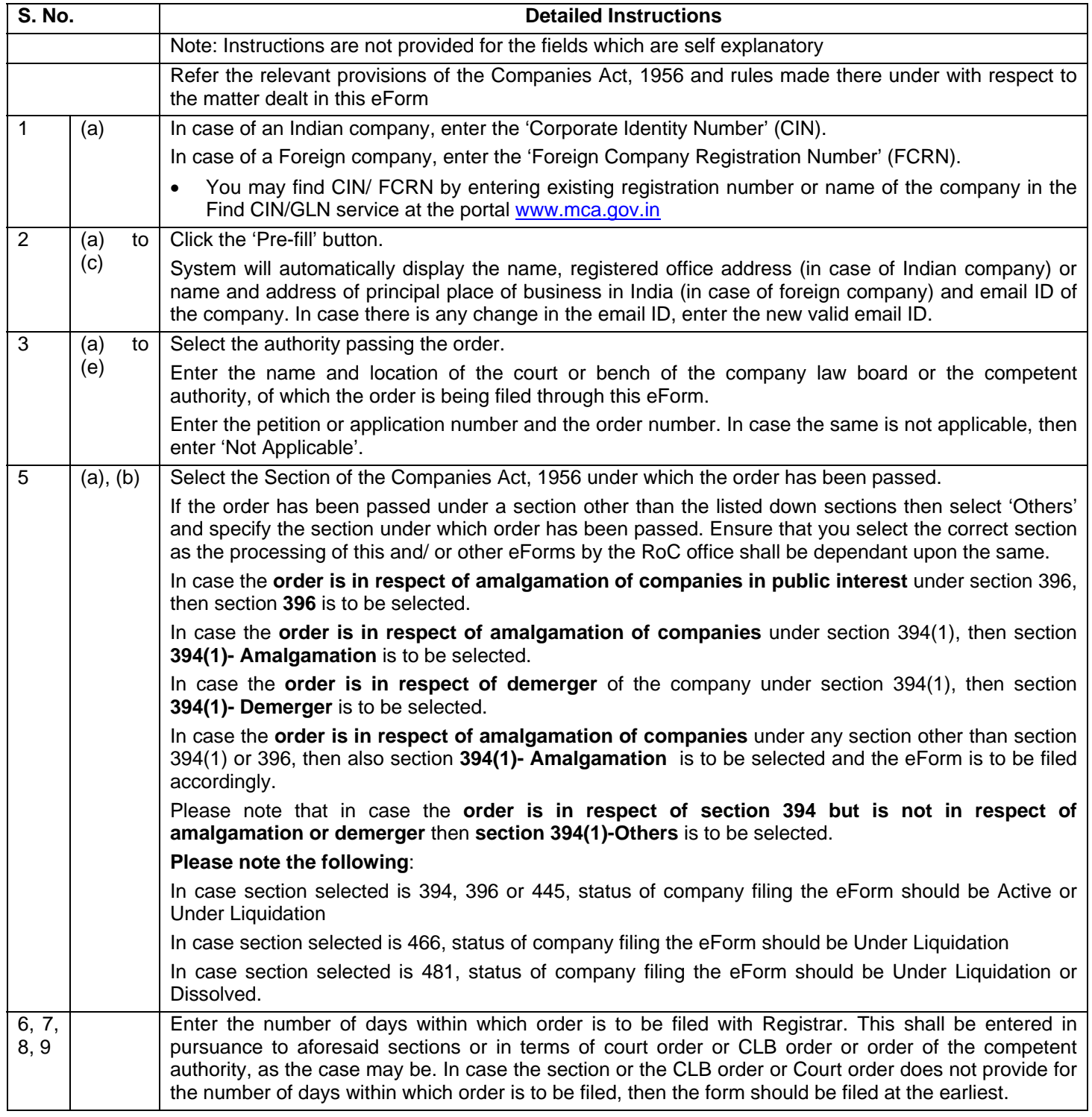

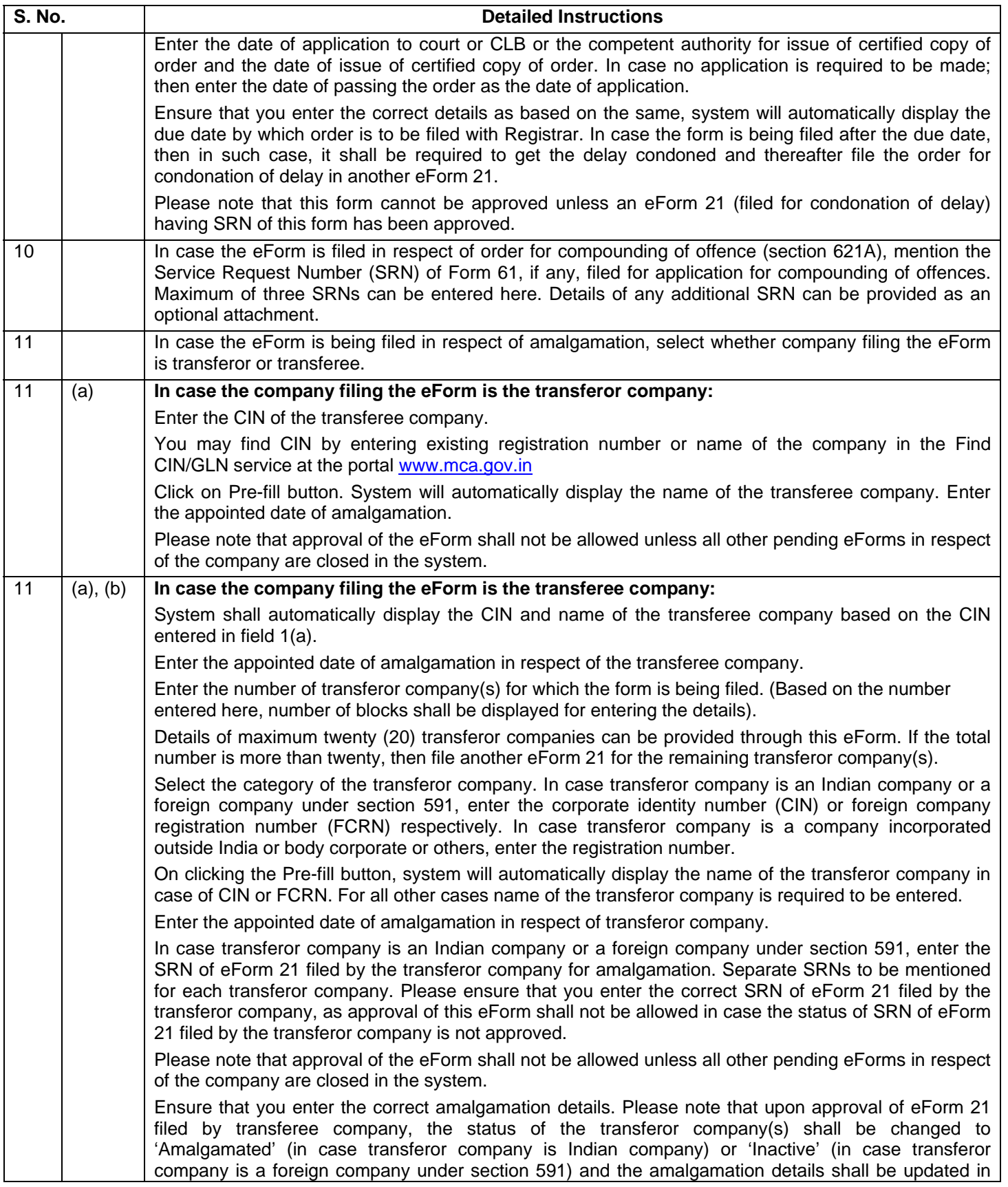

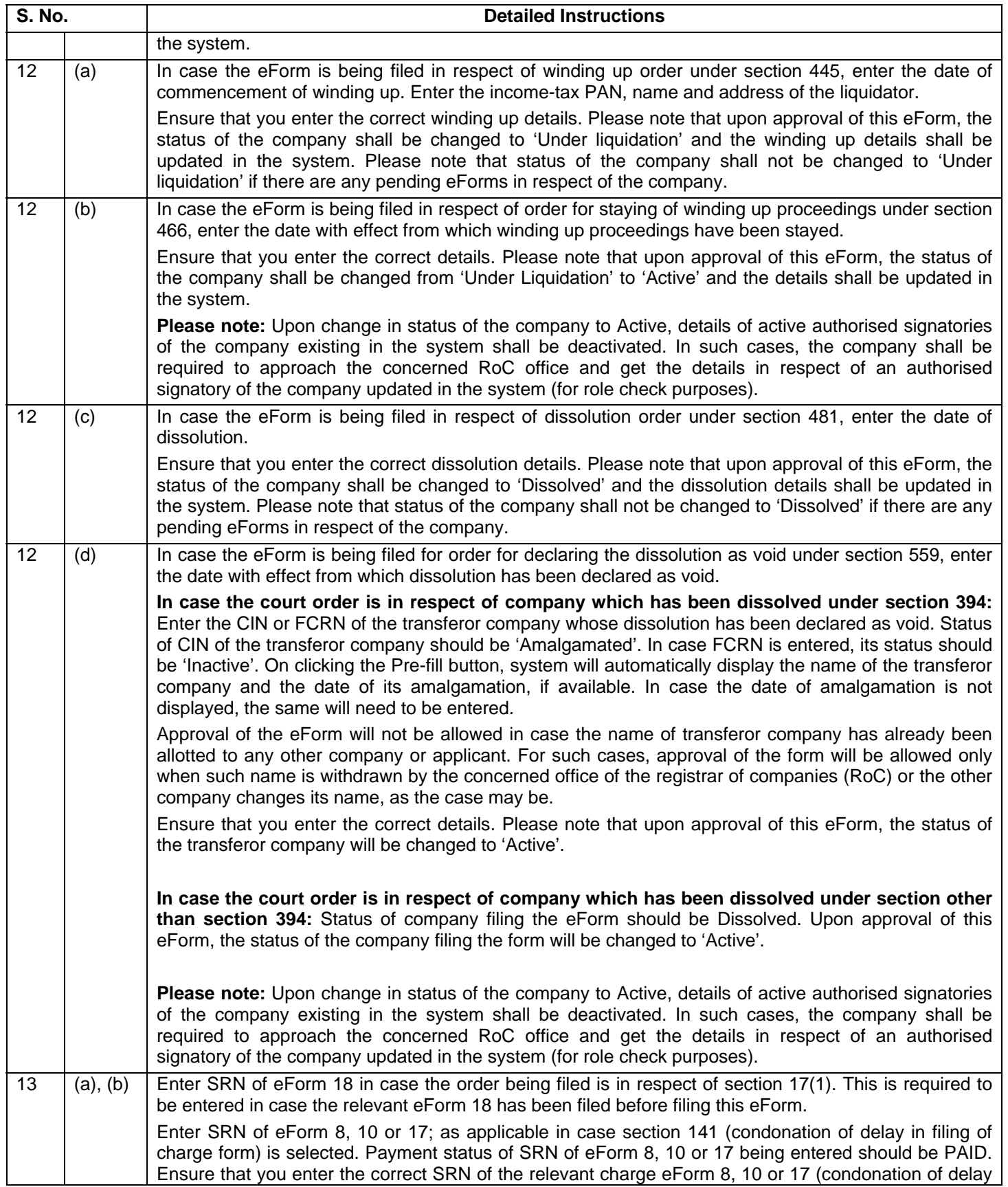

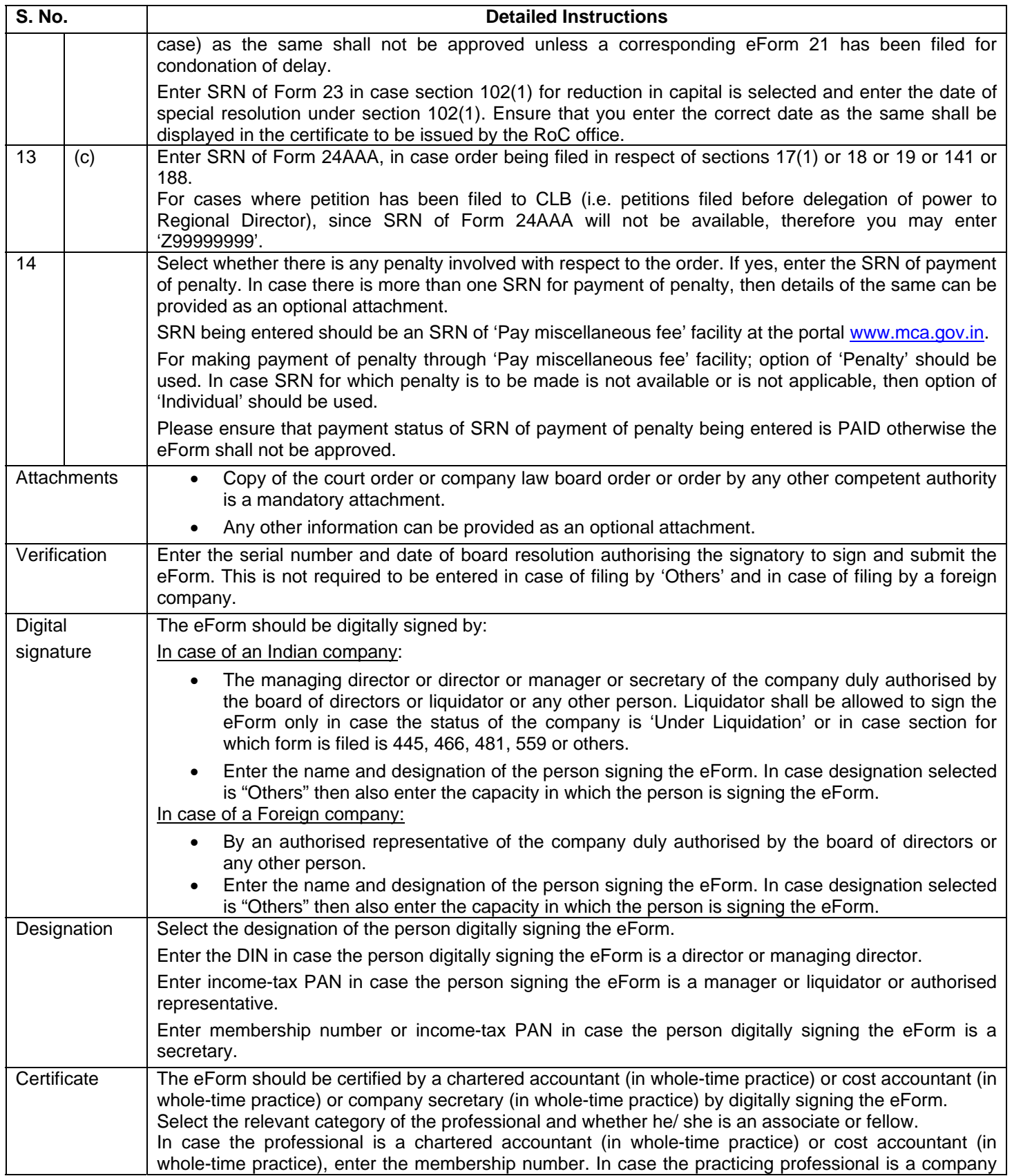

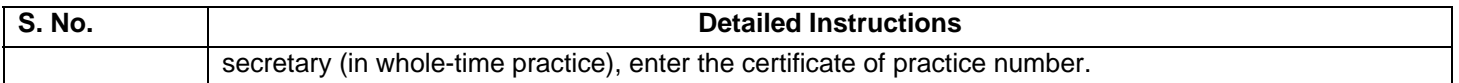

**NOTE:** The original certified copy of the Court or CLB order is also required to be submitted at the concerned RoC Office simultaneously of filing eForm 21, failing which the filing will not be considered and legal action will be taken.

## **Common Instruction Kit**

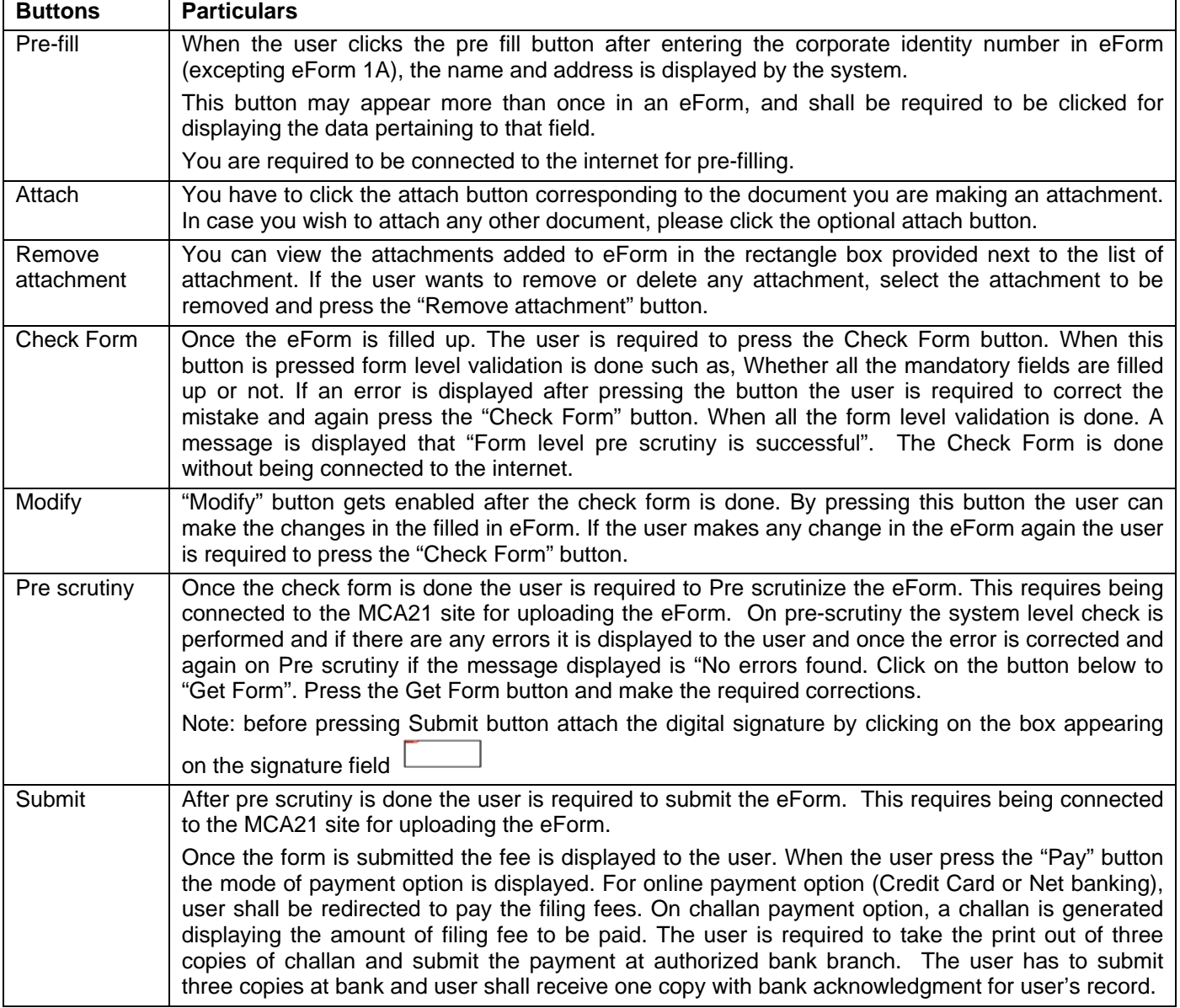

Note: User is advised to refer to eForm specific instruction kit.